## **MANUEL D'INSCRIPTION AU TEST DE POSITIONNEMENT**

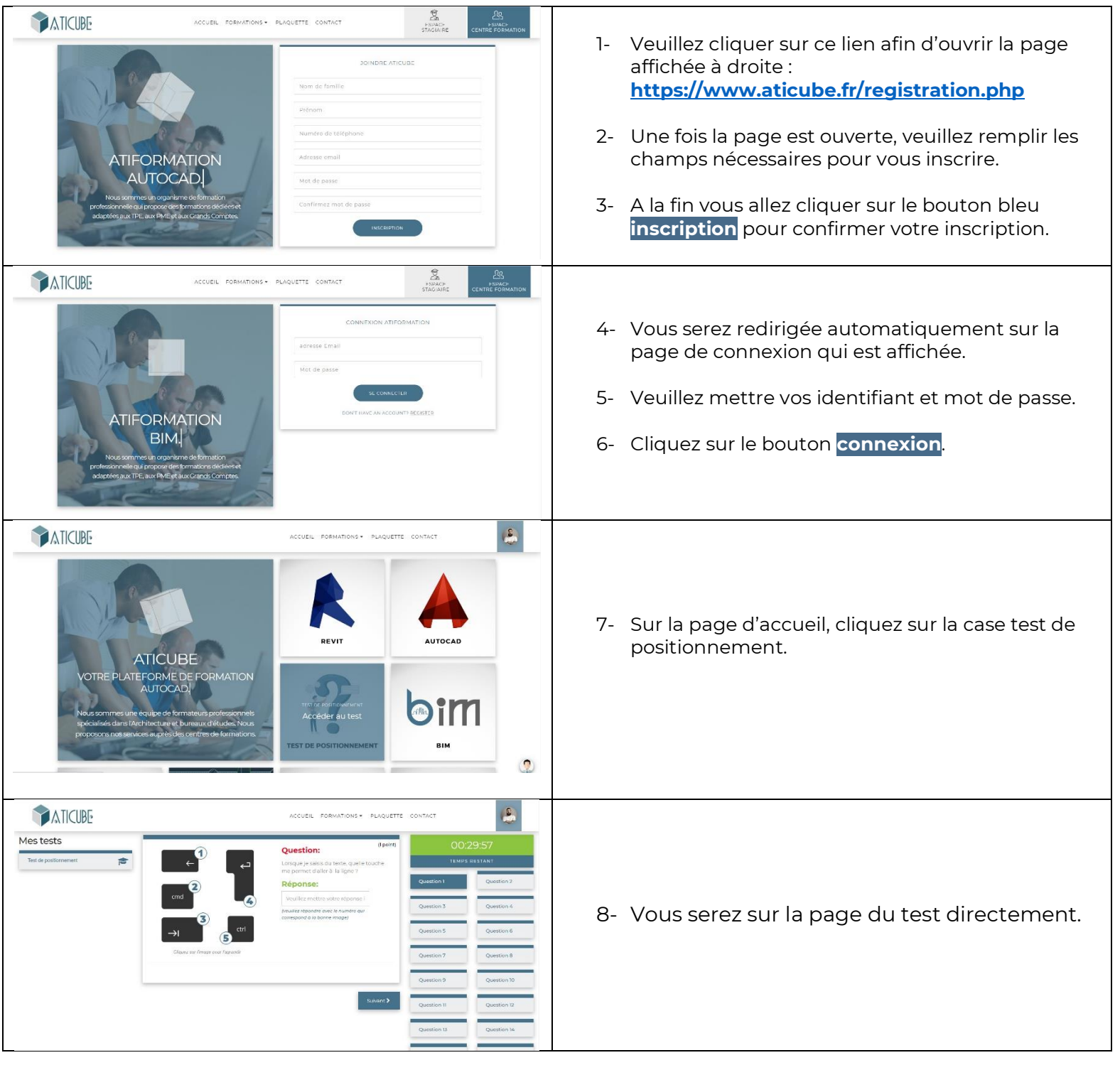

Afin de vous tenir informé sur les prochaines formations ou les opportunités d'emploi, veuillez cliquer sur le bouton paramètres situé sur votre menu à droite indiqué sur l'image suivante :

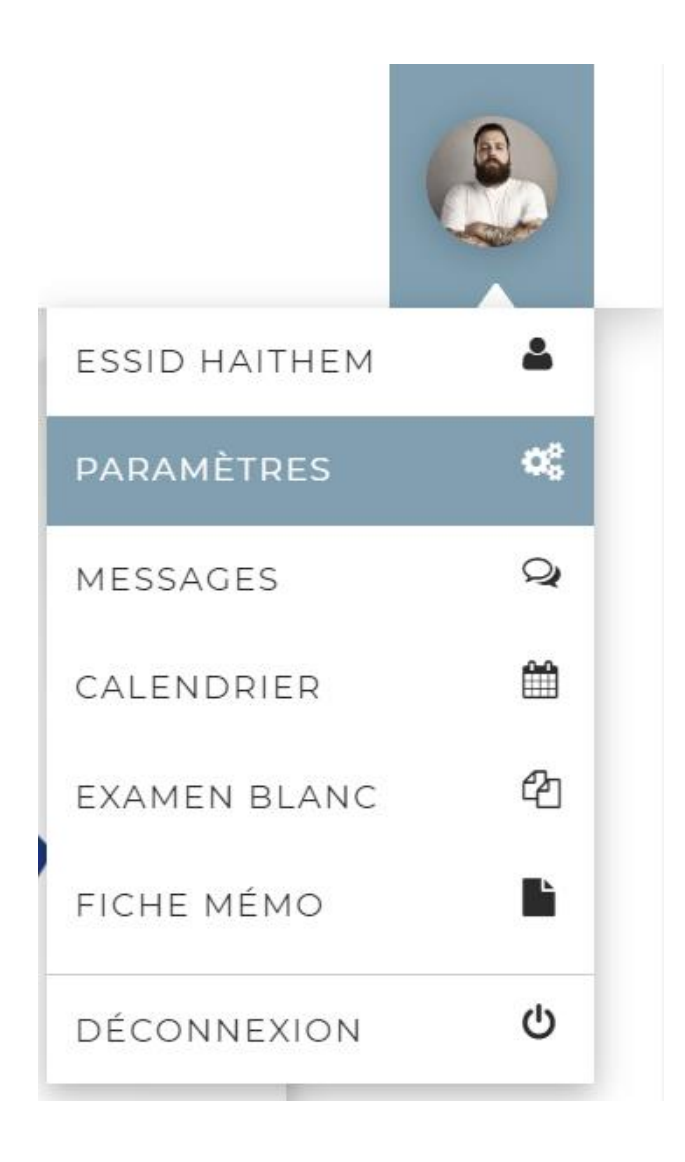

*Merci pur votre attention, nous vous souhaitons une excellente formation !*